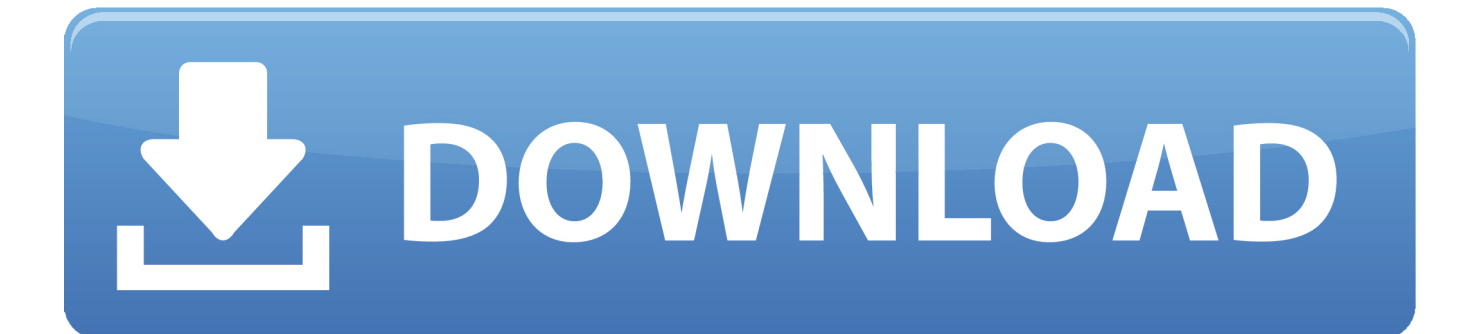

[HerunterladenNetfabb 2012 Activator 32 Bits DE](http://picfs.com/17tjdj)

[ERROR\\_GETTING\\_IMAGES-1](http://picfs.com/17tjdj)

[HerunterladenNetfabb 2012 Activator 32 Bits DE](http://picfs.com/17tjdj)

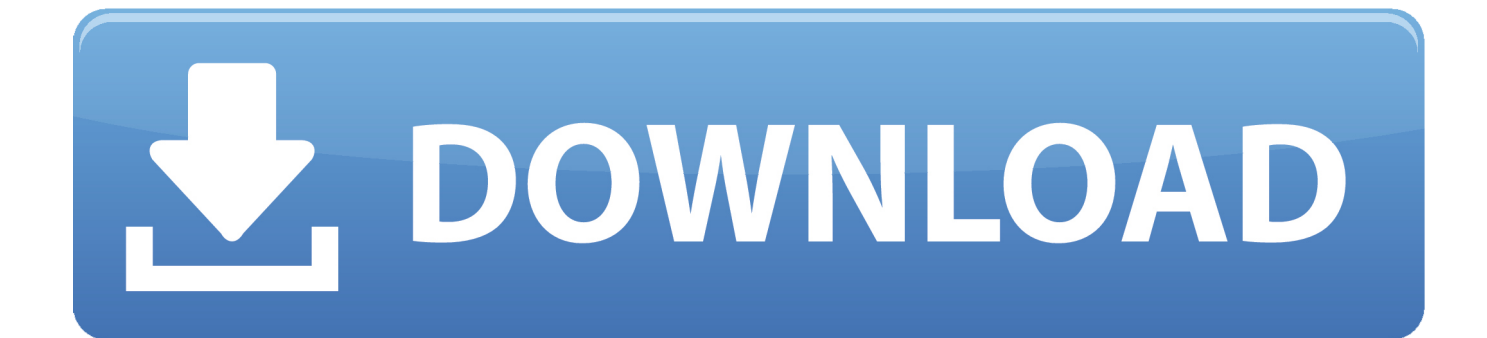

We have listed some best windows 7 activators by Daz and KMS, simply download them. These are best loaders for windows 7 bit 64 and 32 bit. ... Once you download and install the Windows 7, you need to activate it.. (Anti-virus companies won't allow activating pirated windows & office copies) ... Windows Server 2012/Standard/Datacenter/2012R2/Standard/ .... KMSAUTO Net 2018 or 2019 is fully automatic KMS activator for Windows 10 ... on Server 2012, the product key that you use when activating will activate all .... Windows Loader v2.2.2 by Team Daz is an activator that is used to activate Windows 7. ... all the Windows versions and it supports both 32bit and 64bit respectively. ... Windows Storage Server 2012 Standard; Windows Storage Server 2012 .... This activator is developed by the Team DAZ which is very famous for ... all the Windows versions and it supports both 32bit and 64bit respectively. ... using Windows Server 2012 or 2012 R2 (use ICH9 for the loader to work) 9bb750c82b